*N i v e l M e d i o S u p e r i o r*

#### **PASOS PARA POSTULAR**

**Ingresa** al SIREC. 1.

- **Selecciona** la Beca de Estímulo en la que será postulado el/la estudiante. 2.
- **Captura** los datos de los/as miembros del Comité. También deberás adjuntar alguna 3. identificación oficial vigente (INE, pasaporte o cédula profesional).
- **Postula** a las y los estudiantes. Puedes postular desde uno/a hasta 50 al mismo tiempo. 4.
- **Expediente**. No olvides que debes contar con el expediente de las y los beneficiarios. 5.
- Los resultados de aceptación o rechazo del Acta de Postulación se notificarán al correo electrónico que las autoridades educativas proporcionen en el sistema (SIREC).
- El resultado del <u>otorgamiento de la beca</u> se notificará de forma directa a las y los beneficiarios a través de su cuenta del SIRCAD.

Las autoridades educativas podrán consultar el padrón de beneficiarios/as localizado en el SIPOP de acuerdo a la fecha de publicación de resultados establecida en el calendario de procesos.

> **Puedes mandar tus dudas a: becasmediasuperior.sep.gob.mx/contactanos**

> > becasmediasuperior.sep.gob.mx

# **ASPECTOS PARA POSTULAR ESTUDIANTES A UNA BECA**

¡Actualiza siempre tus datos!

Para poder ingresar al SIPOP y al SIREC, es necesario que tus datos estén actualizados ante el Programa de Becas, de lo contrario no podrás postular a estudiantes para la beca.

**SIPOP**: Sistema Integral de Procesos Operativos de Plantel. **SIREC**: Sistema de Registro y Captura de actas de comité.

#### **CONOCE LOS PROCESOS OPERATIVOS Y CALENDARIOS**

Para poder postular estudiantes a la beca es necesario que conozcas las fechas para realizar cada proceso. Asimismo, es necesario leer la totalidad de la (s) convocatoria (s) para conocer las responsabilidades de todos/as los/as que ahí participan.

Cuando adjuntes documentos, al momento de la postulación, no olvides verificar que sean los correctos y contengan la información que solicita el Programa.

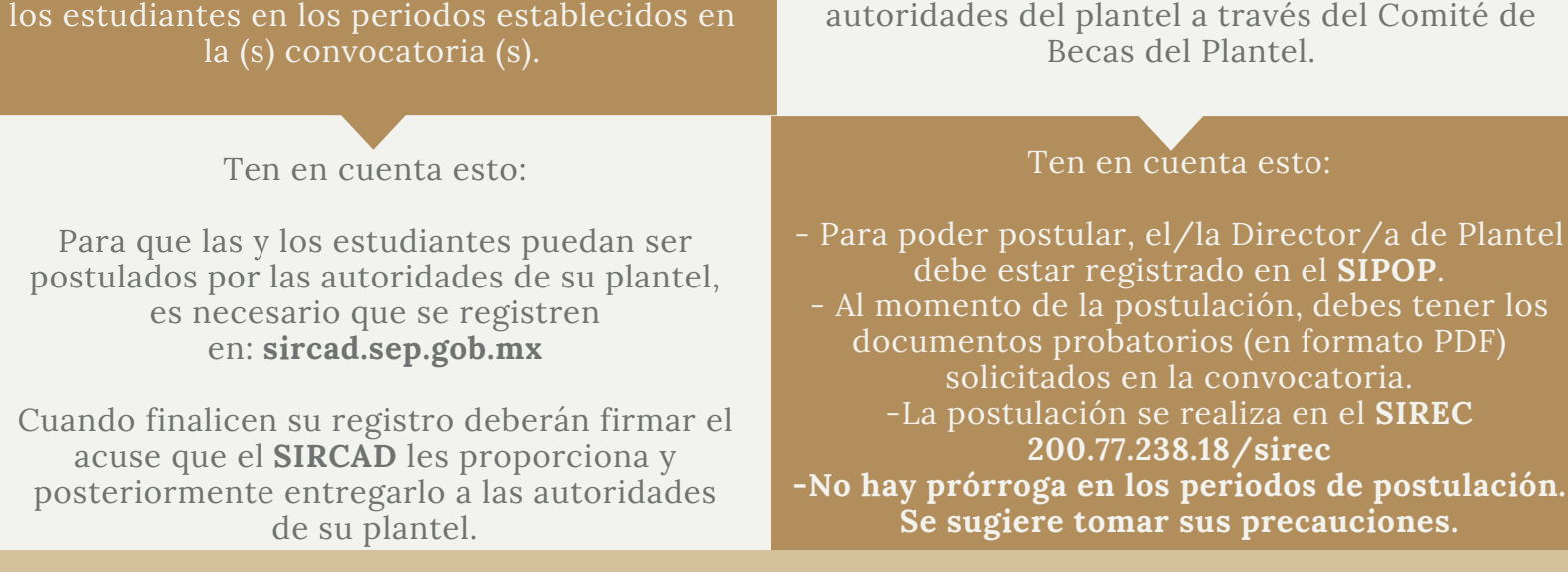

**Una vez enviados ya no habrá posibilidad de cambiar y/o corregir los mismos.**

# **PROCESO PARA SOLICITAR UNA BECA**

#### **ASEGÚRATE DE TENER LOS DOCUMENTOS SOLICITADOS**

Entre los diversos requisitos que se solicitan para la obtención de una beca, se requiere contar con los documentos establecidos en la (s) convocatoria (s), ya que esos documentos deberán ser adjuntados en el SIREC al momento de realizar una postulación.

# PROGRAMA DE BECAS ELISA ACUÑA

#### **ACCESO A LAS HERRAMIENTAS INFORMÁTICAS**

#### **¡POSTULA DE MANERA CORRECTA!**

### **1. REGISTRO EN EL SIRCAD**

## **2. POSTULACIÓN DE ESTUDIANTES**

Este proceso lo realizan exclusivamente las y

Este procedimiento compete únicamente a las